## Avatar Keyboard Shortcuts

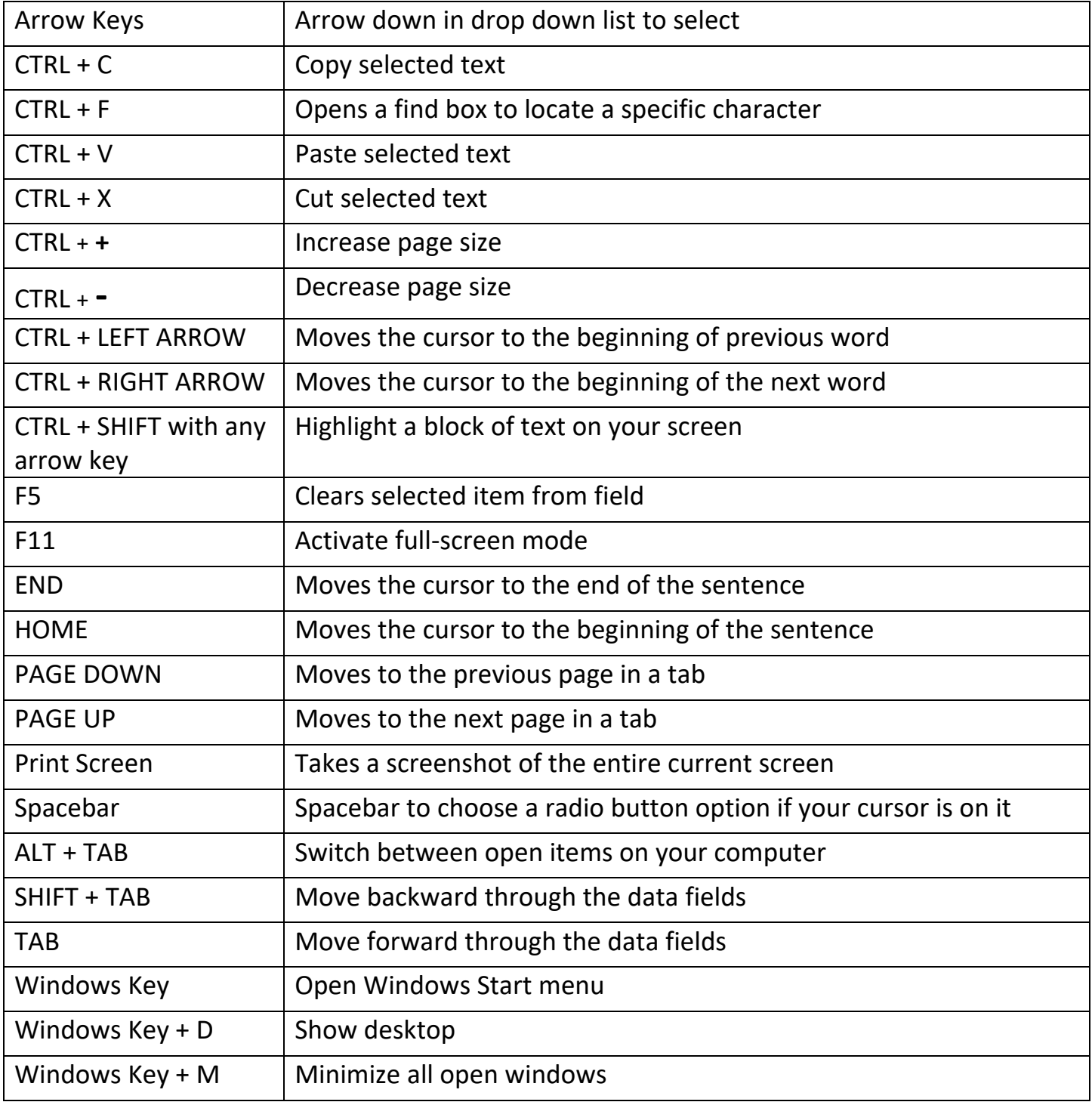